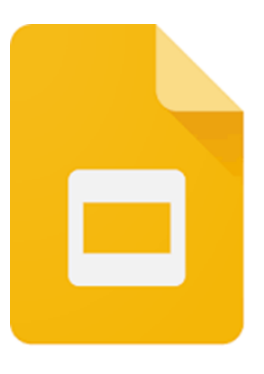

# Google Slides **►** <https://www.google.com/slides>

Google Slides is an online presentation app that lets you create and format presentations individually or collaboratively. Slides allows users to create content by drawing, pasting images, linking videos and websites, and inserting text, shapes, tables, and other content onto a page in Google Drive. Users can create flow charts, diagrams, concept maps, visual storyboards, original art and more inside a presentation.

### CLASSROOM CONNECTIONS

**[4Cs: Collaboration, Communication, Creativity, Critical Thinking]**

Users can collaboratively work on the same slide. This means students can collaborate from different computers at different locations. Slides can be shared via a link or embedded into a webpage.

**Collaboration** Students can work on a shared document adding and editing content and easily viewing changes to the slide in real time.

**Communication** Students can leave notes and comments on the slide to update other users.

**Creativity** Slides allows students to be expressive with ideas by creating original slides or compilations.

**Critical Thinking** Slides allows students to develop these skills by communicating their thoughts and learning reflections visually and verbally while receiving real-time feedback.

### TRY IT

You can try out Google Slides as a beginning-of-theyear lesson or as an ice breaker. Create a "Getting to Know You" slide for classes. Have the students follow along creating their own personal slide on the slide deck. This is a great way to introduce yourself and Google slides to the students.

## ADDITIONAL RESOURCES

- [How to Use Google Slides](https://www.youtube.com/watch?v=KFPB68S7L54)
- **[Different Ways to Use Google Slides](https://www.google.com/slides/about/)**
- [Free Google Slides Mini Course](https://edu.gcfglobal.org/en/googleslides/)

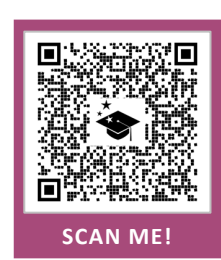

**Type** Website or App Extension

**Device/Operating System** App: iOS, Android; Website accessible by all devices

**Price** Free with a Google account

**LMS Integration** Share as a link in any LMS

**Grade Level(s)** All Grade Levels

#### **Skills/Content Area(s)**

Arts, English Language Arts, English Learner, Math, Social Studies, Science, World Languages, Vocabulary

#### **Supporting ALL Learners**

Google Slides is accessible to all users and accessibility products can be added based on learners' needs, including a Braille reader.

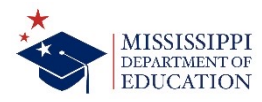

**OFFICE OF DIGITAL LEARNING ►** [mdek12.org/DLResources](https://www.mdek12.org/DLResources)

The Mississippi Department of Education does not officially endorse any specific technology standards or models of teaching with technology. However, the resources provided are made available to assist educators and administrators with the facilitation of technology integration into classrooms, schools, and school districts. Local school districts have discretion over which technology partners and products are utilized in their *districts. For legal advice regarding technology services, please contact your local school board attorney.*